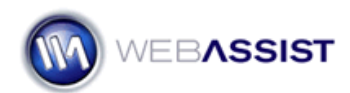

# Getting Started - User Registration Solution Pack

The steps included in this Getting Started Guide are provided to help you get your Solution Pack working with ease. This is the same information that is provided in the index.htm file that is included with the User Registration Solution Pack.

#### **What Do You Need to Start?**

- User Registration Solution Pack
- MySQL Database
- Text or WYSIWYG editor

### **1. Import the database table into your database**

A database table has been provided for you to use with this Solution Pack. Instructions on importing this table into your MySQL database are available at the following link.

<http://www.webassist.com/go/ursp/howto/importsql>

#### **2. Update the database connection file**

Specify your database credentials in the localhost.php database connection file. Instructions for accomplishing this are provided at the following link.

<http://www.webassist.com/go/ursp/howto/connection>

#### **3. Modify the WA\_Globals.php file**

The WA\_Globals.php file allows you to change various important settings to customize how the User Registration Solution Pack pages work on your site. Instructions for how to configure the WA\_Globals.php file are provided at the following link.

#### <http://www.webassist.com/go/ursp/howto/globals>

The WA\_Globals.php file provides the following settings for customizing your User Registration Solution Pack.

- Specify your site root URL
- Customize CAPTCHA and security features
- Specify Email server
- Configure Email Subjects and From Addresses
- Change the Administrator username and password

## **4. Configuring the Administrative back-end**

The Administrative back-end requires a username and password that you will need to configure before you can access these pages. Additional instructions on how to utilize the pages provided are included at this link.

http://www.webassist.com/go/ursp/howto/admin

## **5. Incorporate into your site**

Once your User Registration Solution Pack pages function as desired, you are ready to apply your site's design and create the necessary links to incorporate these pages into your site. Click the link for guidance on possible steps you may want to take to accomplish this.

<http://www.webassist.com/go/ursp/howto/pages>